# System

### Version 38

Published 12/21/2010 12:34 PM by [Vivek Thakur](https://my.axerosolutions.com/people/vivek-thakur) Last updated 1/30/2020 07:05 PM by [Grace Kamau](https://my.axerosolutions.com/people/gskamau)

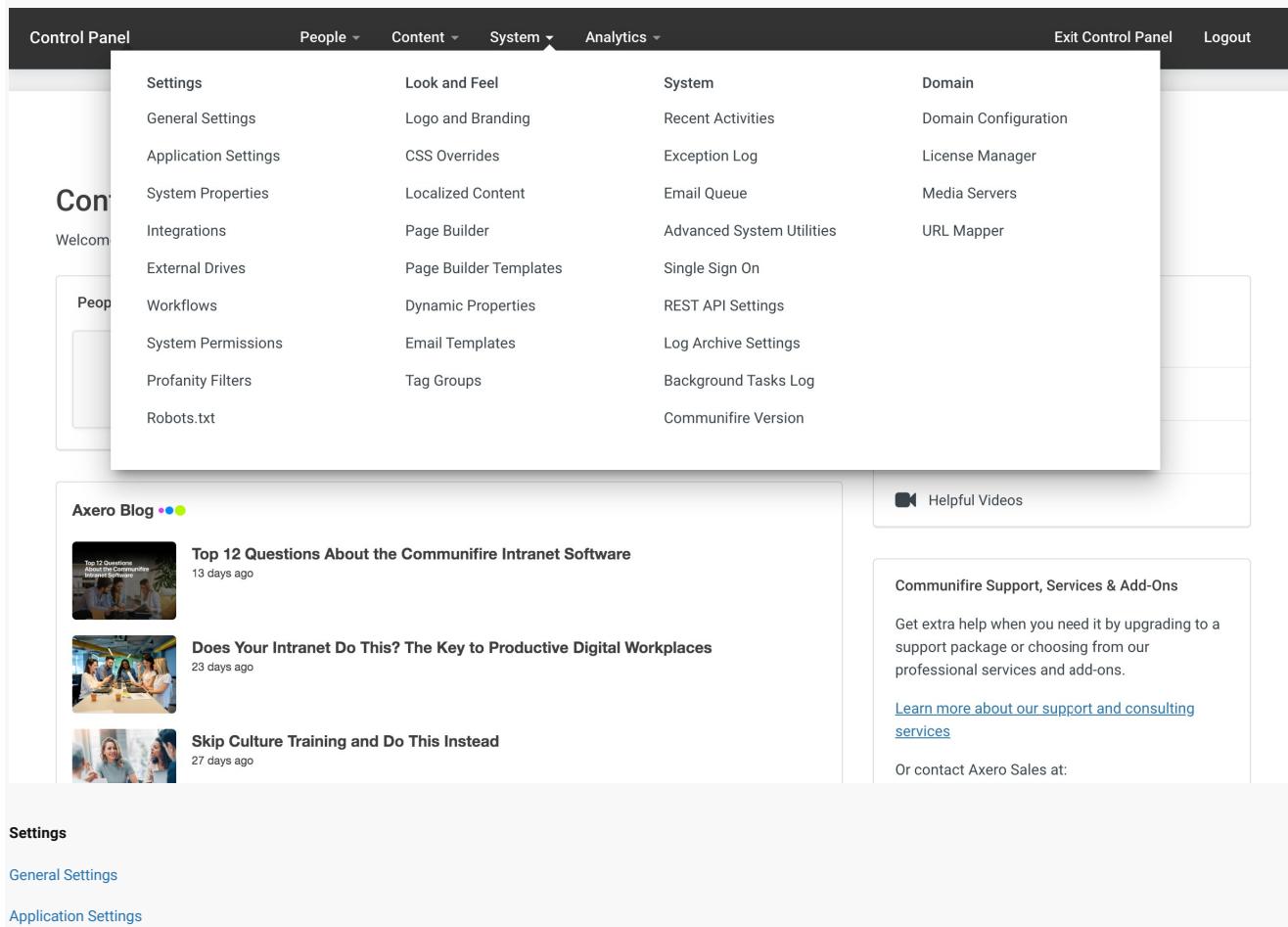

[System Properties](https://my.axerosolutions.com/spaces/5/communifire-documentation/wiki/view/22317/system-properties)

[Integrations](https://my.axerosolutions.com/spaces/5/communifire-documentation/wiki/view/38441/integrations)

[External Drives](https://my.axerosolutions.com/spaces/5/communifire-documentation/wiki/view/38445/external-drives)

[Workflows](https://my.axerosolutions.com/spaces/5/communifire-documentation/wiki/view/268/workflows)

[System Permissions](https://my.axerosolutions.com/spaces/5/communifire-documentation/wiki/view/76/system-permissions)

[Profanity Filters](https://my.axerosolutions.com/spaces/5/communifire-documentation/wiki/view/4625/profanity-filters)

[Robots.txt](https://my.axerosolutions.com/spaces/5/communifire-documentation/wiki/view/22311/robots-txt)

# **Look and Feel**

[Logo and Branding](https://my.axerosolutions.com/spaces/5/communifire-documentation/wiki/view/267/logo-and-branding)

[CSS Overrides](https://my.axerosolutions.com/spaces/5/communifire-documentation/wiki/view/82/css-overrides)

[Localized Content](https://my.axerosolutions.com/spaces/5/communifire-documentation/wiki/view/187/localized-content)

[Page Builder](https://my.axerosolutions.com/spaces/5/communifire-documentation/wiki/view/5795/page-builder)

[Page Builder Templates](https://my.axerosolutions.com/spaces/5/communifire-documentation/wiki/view/22684/page-builder-templates)

[Dynamic Properties](https://my.axerosolutions.com/spaces/5/communifire-documentation/wiki/view/774/dynamic-properties)

[Email Templates](https://my.axerosolutions.com/spaces/5/communifire-documentation/wiki/view/68/email-templates)

[Tag Groups](https://my.axerosolutions.com/spaces/5/communifire-documentation/wiki/view/2338/tag-groups)

**System**

[Recent Activities](https://my.axerosolutions.com/spaces/5/communifire-documentation/wiki/view/22324/recent-activities)

[Exception Log](https://my.axerosolutions.com/spaces/5/communifire-documentation/wiki/view/22325/exception-log)

### [Email Queue](https://my.axerosolutions.com/spaces/5/communifire-documentation/wiki/view/22326/email-queue)

# [Advanced System Utilities](https://my.axerosolutions.com/spaces/5/communifire-documentation/wiki/view/26836/advanced-system-utilities)

[Single Sign On](https://my.axerosolutions.com/spaces/5/communifire-documentation/wiki/view/27113/single-sign-on)

[REST API Settings](https://my.axerosolutions.com/spaces/5/communifire-documentation/wiki/view/350/rest-api-settings)

[Log Archive Settings](https://my.axerosolutions.com/spaces/5/communifire-documentation/wiki/view/20987/log-archive-settings)

[Background Tasks Log](https://my.axerosolutions.com/spaces/5/communifire-documentation/wiki/view/22338/background-tasks-log)

# [Communifire Version](https://my.axerosolutions.com/spaces/5/communifire-documentation/wiki/view/22339/communifire-version)

### **Domain**

[Domain Configuration](https://my.axerosolutions.com/spaces/5/communifire-documentation/wiki/view/1535/domain-configuration)

# [License Manager](https://my.axerosolutions.com/spaces/5/communifire-documentation/wiki/view/22478/license-manager)

[Media Servers](https://my.axerosolutions.com/spaces/5/communifire-documentation/wiki/view/207/media-servers)

# [URL Mapper](https://my.axerosolutions.com/spaces/5/communifire-documentation/wiki/view/22482/url-mapper)

tags : site-administrator